# **TRAINING OFFERING**

#### **Du kan nå oss her**

Postboks 6562 ETTERSTAD, 0606 Oslo, Norge

Email: kurs.ecs.no@arrow.com Phone: +47 22 02 81 00

#### **Veritas InfoScale Storage 7.3 for UNIX/Linux: VERITAS Advanced Administration**

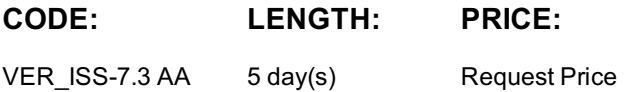

#### **Description**

The Veritas InfoScale Storage 7.3 for UNIX/Linux: Advanced Administration course, discusses how to integrate, manage, operate, and utilize Veritas InfoScale Storage advanced features, which include Dynamic Multi-Pathing, Smart Tiering, Docker support, Performance Tuning, and Snapshots - in a UNIX environment.

You learn how to manage the VxVM Private Region and understand different disk layouts, disk group management, and how to build volumes from scratch. You also learn about disk group split, move and joins, volume relayout, volume sets, multivolume file systems, online file system administration, remote mirroring across sites, offline and off- host processing using volume snapshots and storage checkpoints, and dynamic storage tiering.

#### **Objectives**

By the completion of this course, you will be able to:

Manage the advanced features of Veritas Storage Foundation.

Configure and manage disks, disk groups, and volumes.

Administer Veritas File System advanced features.

Manage the Dynamic Multi-Pathing feature.

Apply performance tuning principles to Veritas Volume Manager, Veritas File System and Dynamic Multi- Pathing.

Monitor VxVM and change volume layouts to improve performance.

Create and manage point-in-time copies for off-host and on-host processing.

Manage LUN snapshots.

Remotely mirror your data across different sites.

Use dynamic storage tiering for optimal storage allocation.

Provision storage in a Docker environment.

#### **Audience**

This course is for UNIX system or network administrators, system engineers, technical support personnel, and system integration/development staff who will be administering Veritas Storage Foundation advanced features.

#### **Prerequisites**

Veritas InfoScale Storage 7.3 for UNIX Knowledge of UNIX system administration.

#### **Programme**

Volume Manager Overview Supported upgrade paths Upgrade considerations Operating system storage devices and virtual data storage

#### Labs

Exercise A: Installing Storage Foundation Exercise B: Upgrading from Storage Foundation to InfoScale Storage Exercise C: Creating disks with different disk types and formats

Managing VxVM Components Managing components in the VxVM architecture Volume Manager storage objects Volume layouts Viewing object attributes

Exercise A: Creating a disk group containing non-cds disks Exercise B: Converting non-cds disks in a disk group to the CDS disk format Advanced Disk Group Operations Exercise C: Creating volumes with different layouts Exercise D: Creating layered volumes Exercise E: Creating volumes with user defaults Disk group information Disk group split, move, and join Disk group backup/restore Advanced Volume Operations Using vxmake to create volume manager objects Changing the volume layout Online relayout process Managing volume tasks Securing data at rest Labs Exercise A: Preparing for disk group split/move/join operations Exercise B: Performing vxdg split and join operations specifying volume objects Exercise C: Performing vxdg split and join operations specifying disk objects Exercise D: Performing vxdg join operations when conflicting objects exist Exercise E: Performing vxdg move operations Exercise F: Performing configuration backups File System Architecture VxFS layout versions Components and attributes of Veritas File System Exercise A: Viewing the file system metadata Labs File System Advanced Features Compressing files and directories with VxFS Using the FileSnap feature Deduplicating VxFS data Migrating a native file system to VxFS Labs Exercise A: Compressing files and directories with VxFS Exercise B: Deduplicating VxFS data Exercise C: Using the FileSnap feature Exercise D: Migrating a native file system to VxFS Dynamic Multi-Pathing Administration Labs DMP/DDL overview Event Source Daemon ASL/APM administration DDL/DMP CLI administration Exercise A: Perform DMP testing using the vxdmpadm command Exercise B: Perform DMP testing using the vxcheckasl command Exercise C: Perform DMP testing using the vxdisk command Exercise D: Perform DMP testing using the vxddladm command Dynamic Multi-Pathing Advanced Operations Subpath failover groups Array/enclosure management Online dynamic LUN reconfiguration DDL/DMP enhancements Labs Exercise A: Listing Subpath Failover Groups (SFG) Exercise B: Tuning the Low Impact Path Probing (LIPP) attributes Exercise C: Differentiating manually disabled paths Volume Sets and MVFS Management Creating and managing volume sets Creating and managing multi-volume file systems Labs Volume device visibility Administering raw device access Exercise A: Configuring a volume set with a multi-volume file system Exercise B: Configuring device visibility Implementing SmartTier (ST) Introducing SmartTier Defining the SmartTier concepts Creating storage tiers Implementing file placement policies Labs Exercise A: Configuring a multi-volume file system and SmartTier Exercise B: Testing SmartTier Co-existence with Array-based Snapshots Understanding snapshot technologies Identifying hardware snapshots using Volume Manager Managing clone disks Using disk tags Labs Exercise A: LUN snapshots setup Exercise B: Importing clone disk groups Using Full-Copy Volume Snapshots Creating and managing full-copy volume snapshots Using volume snapshots for off-host processing Labs Exercise A: Full-sized instant snapshots Exercise B: Off-host processing using split-mirror volume snapshots Exercise C: Traditional volume snapshots Using Copy-on-Write SF Snapshots Creating and managing space-optimized volume snapshots Creating and managing storage checkpoints Serving business requirements Labs Exercise A: Using space-optimized instant volume snapshots Exercise B: Restoring a file system using storage checkpoints Exercise C: Examining storage checkpoint behavior

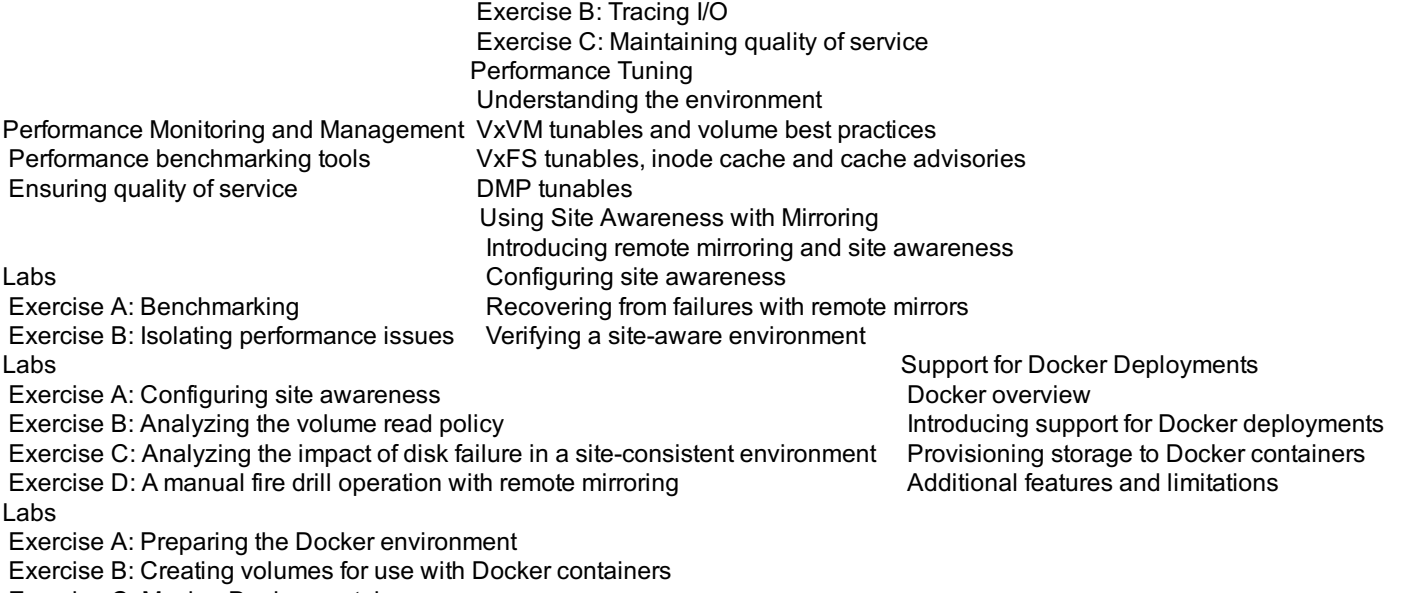

Exercise A: Using vxbench and vxstat

Exercise C: Moving Docker containers

### **Session Dates**

Ved forespørsel. Vennligst kontakt oss

## **Tilleggsinformasjon**

Denne treningen er også [tilgjengelig](C:/no/kontakt/) som trening på stedet. Kontakt oss for å finne ut mer.